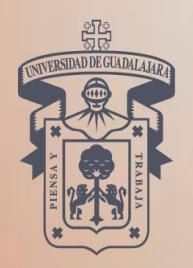

UNIVERSIDAD DE GUADALAJARA SISTEMA DE EDUCACIÓN MEDIA SUPERIOR

> Comprensión de Ser Humano

# BACHILLERATO GENERAL POR **COMPETENCIAS**

pensamiento<br>Pensamiento<br>matemático

communication

**TRAYECTORIA DE APRENDIZAJE ESPECIALIZANTE (TAE) DE: PROGRAMACIÓN WEB**

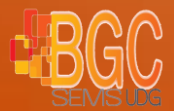

Evaluado por el COPEEMS, A.C. 16 de febrero del 2011

de la natura de os

 $\overline{\mathbf{3}}$ 

 $\overline{4}$ 

 $\overline{\mathbf{S}}$ 

Formación para

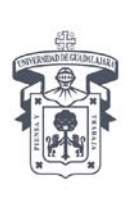

- I. Denominación: Trayectoria de Aprendizaje Especializante en Programación Web
- II. Competencia Genérica que atiende: COMUNICACIÓN
- III. Departamento de adscripción: Ciencias Formales
- IV. Número de Unidades de Aprendizaje: 4
- V. Fecha de elaboración: 20 de mayo de 2009
- VI. Total de horas: 228
- VII. Valor en créditos: 20
- I. Justificación

La ventana al mundo de la información global es Internet, ha revolucionado la forma de comunicar y transferir información. Para los alumnos de Bachillerato resulta conveniente incursionar en la formación especializante relacionada Programación Web en donde desarrollará competencias para manejar la información digital, creación y administración de sitios Web, esto le permitirá expresar y compartir sus ideas a través de diseños propios, lo cual le brindará la posibilidad de insertarse exitosamente en el ámbito laboral.

II. Objetivo general

Al finalizar esta trayectoria el alumno tendrá la capacidad de diseñar sitios web dinámicos mediante el uso de lenguajes de programación, entornos gráficos y hojas de estilo lo cual le permitirá desarrollar proyectos innovadores aplicados a la Internet, así como tener la habilidad del manejo de aplicaciones de la informática y la computación relacionadas con el servicio web

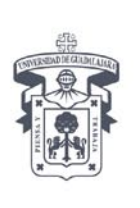

### III. Competencia de la TAE

Construye sitios web dinámicos a partir del uso de lenguajes de programación y aplicaciones digital a partir del uso de lenguajes de programación estructurados.

### IV. Contenido curricular

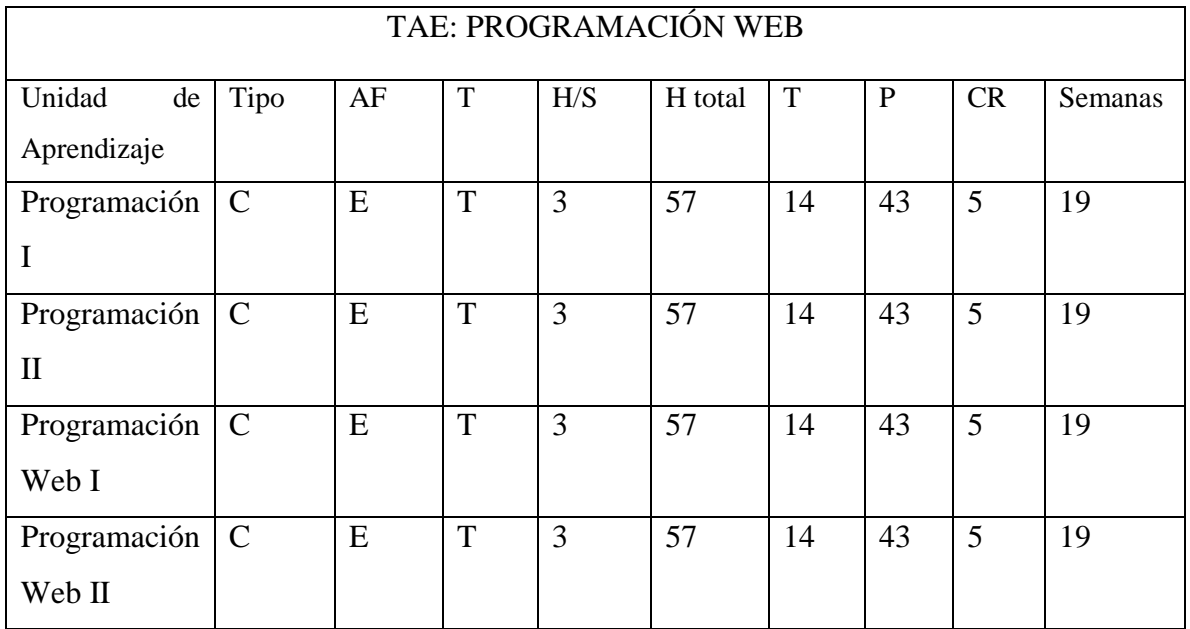

- I. Modalidades de operación del programa Presencial
- II. Secuencia de las Unidades de Aprendizaje
	- Programación I

Programación II

Programación Web I

Programación Web II

I. Perfil del Docente

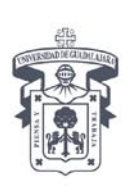

El profesor de la Trayectoria de Aprendizaje Especializante en Programación Temática cuenta con las siguiente características:

- Tiene experiencia docente
- Posee un amplio manejo en lenguajes de programación y aplicaciones informáticas para el desarrollo de páginas y sitios web.
- Domina el uso de los lenguajes para programación web y es capaz de analizar y brindar soporte a proyectos desarrollados en Internet.
- Desarrolla aplicaciones funcionales en Internet.
- Utiliza el razonamiento lógico-matemático y creativo.
- Propicia el análisis para la solución de problemas cotidianos en su contexto, diseñando estrategias creativas para implementar así la solución más optima.
- Se desarrolla con solvencia en los ambientes virtuales.
- Fomenta el trabajo colaborativo por medio de actividades que impulsen en los alumnos la autogestión.
- Cuenta con una formación profesional de nivel licenciatura en las áreas de: Informática, computación , electrónica o carreras afines
- IV. Recursos humanos, materiales y presupuestales
	- a) Recursos humanos:
	- Docentes
	- Encargado del área de cómputo
	- b) Infraestructura y servicios:
	- Un laboratorio o aula de cómputo con capacidad para 20 equipos, al menos.
	- Conexión a Internet banda ancha
	- Aire acondicionado
	- c) Mobiliario y equipo:
	- 1 Equipo de cómputo disponible por cada estudiante con las siguientes especificaciones: Procesador de 1.8 Gigahertz; Microsoft Windows XP Service Pack 3 o Windows Vista; 2 Gigabyte en RAM; 200 Gigabytes en espacio en disco duro; Resolución de monitor de 1280 x 800; Tarjeta de video de 16 bits ; Unidad de DVD-ROM.
	- Software de diseño y programación: Suite Creativa Adobe (CS3 ó CS4) y Suite Expression (MS Expression), aplicaciones de soporte a funciones multimedia (p.ej. QuickTime 7.12); Java; Visual Studio; ASP.NET
	- Equipo de proyección en cada aula
	- Mobiliario ergonómico

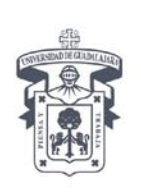

UNIVERSIDAD DE GUADALAJARA SISTEMA DE EDUCACIÓN MEDIA SUPERIOR

d) Bibliografía, documentos y materiales necesarios y aconsejables;

Powel, T., 2001, Diseño de Sitios Web, Osborne-McGraw Hill Lemay, L. (1998), Aprendiendo HTML 4 para Web, Prentice Hall Macromedia, 2000, Manual de referencia de Dreamweaver Crawfor, S. Russel, Ch. (1998). Macromedia Press4. Aprendiendo Active Server Pages 3.0 en 21 días, Prentice Hall Duckett, J. Van der Vlist, E. Programaciòn Web con HTML, XHTML Y CSS Chaleat, P. (). HTML y la programación de servidores web Capilla, R. Urquiza, J. (). Fundamentos de Internet y programación de aplicaciones para la web Los secretos de la programación WEB Tittel, Ed Martins, M.(2001)Dreamweaver Fireworks. Guìa de aprendizaje. Mc. Graw Hill/Interamericana de España S.A.U. Derek, F. Makar, J. (2004). Flash MX 2004 Action Script. Anaya Multimedia. Madrid. España Lòpez, J. (2007). Domine HTML y DHTML. 2ª. Edición. RA\_MA, México

Bibliografía complementaria:

http://www.w3c.es/Traducciones/es/WAI/intro/accessibility

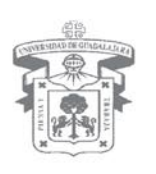

SISTEMA DE EDUCACIÓN MEDIA SUPERIOR DIRECCIÓN GENERAL DIRECCIÓN DE EDUCACIÓN PROPEDÉUTICA

#### Bachillerato General por Competencias Programa de estudio

#### 1. IDENTIFICACIÓN DEL CURSO

Nombre de la Unidad de Aprendizaje: Programación I

Ciclo: \_\_\_\_\_3º\_\_\_\_\_\_\_\_\_\_ Fecha de elaboración: Junio de 2009\_\_\_\_\_\_\_

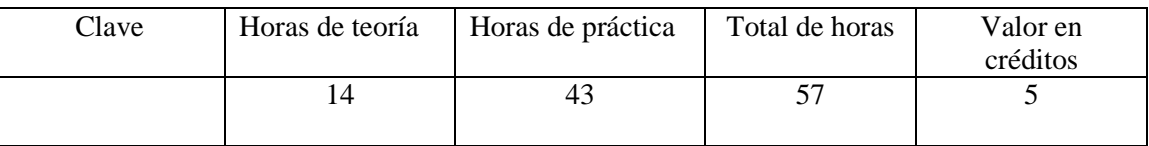

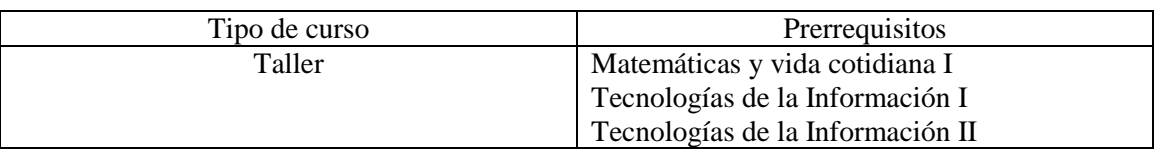

#### Área de formación

Unidad de Aprendizaje Especializante

#### 2. PRESENTACIÓN

Las actividades humanas cada vez se vinculan más con las tecnologías de la información y la comunicación, en este ámbito, la herramienta más útil es la programación, pues todas las operaciones y manejo de la información que realiza la computadora sólo funcionan bien si el programa responde a los requerimientos especificados en la resolución de un problema, mediante una secuencia de instrucciones.

La presente unidad de aprendizaje brinda al estudiante la oportunidad de aprender a resolver problemas de su entorno mediante análisis y diseño de soluciones a través de algoritmos y diagramas de flujo, para posteriormente generar un código y comprobarlo en algún lenguaje de programación estructurada.

### 3. COMPETENCIA GENÉRICA

Comunicación

#### 4. OBJETIVO GENERAL

Al finalizar la unidad de aprendizaje el alumno será capaz de realizar programas en un lenguaje de programación estructurado, para resolver problemas cotidianos en su entorno de manera responsable, mediante el análisis, diseño de algoritmos y su codificación. Incrementando así su razonamiento lógico-matemático y pensamiento creativo.

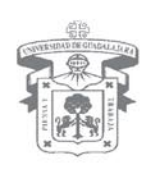

SISTEMA DE EDUCACIÓN MEDIA SUPERIOR DIRECCIÓN GENERAL DIRECCIÓN DE EDUCACIÓN PROPEDÉUTICA

### 5. COMPETENCIAS ESPECÍFICAS

- Analiza y establece procedimientos para la solución de problemas.
- Diseña la solución a problemas concretos a través de algoritmos.
- Codifica, en un lenguaje de programación estructurado, la solución a problemas de su entorno.

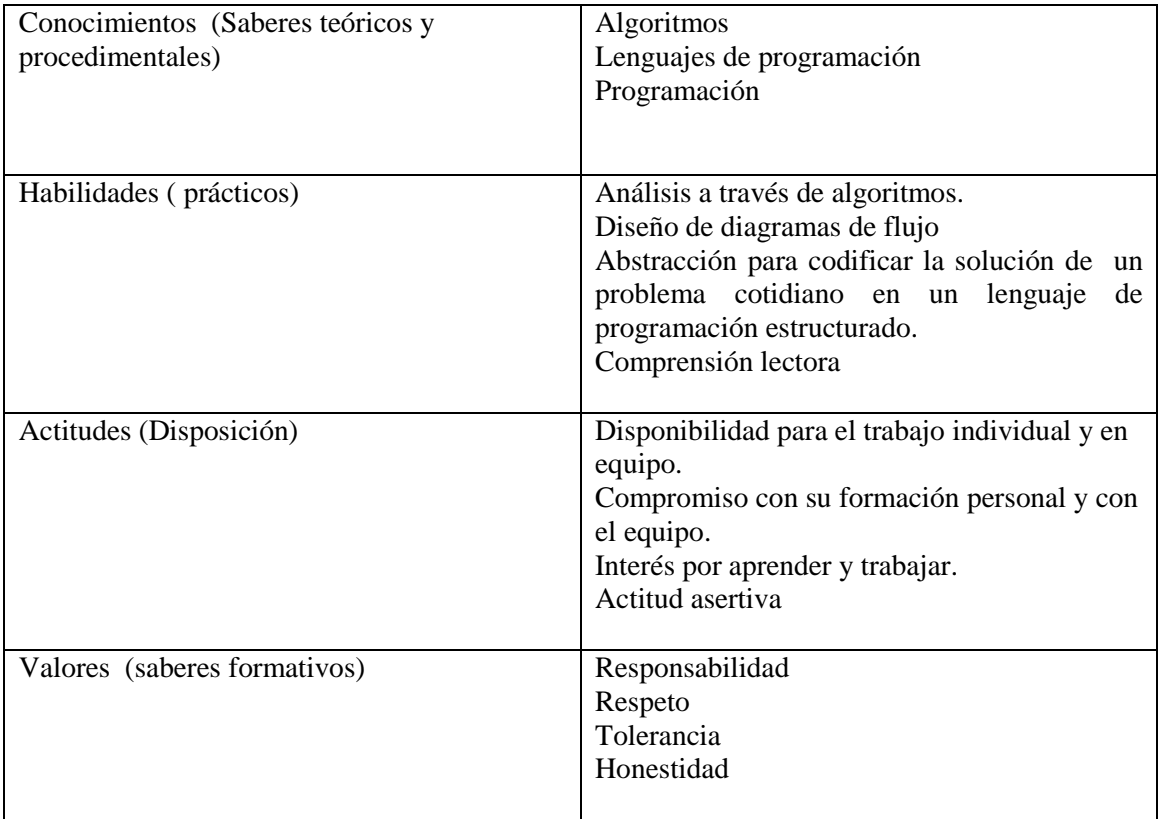

#### 6. ATRIBUTOS DE LA COMPETENCIA

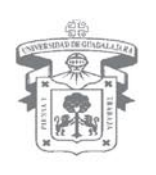

SISTEMA DE EDUCACIÓN MEDIA SUPERIOR DIRECCIÓN GENERAL DIRECCIÓN DE EDUCACIÓN PROPEDÉUTICA

### 7. DESGLOSE DE MÓDULOS

#### **Módulo I Diseño de Algoritmos**

- A. Conversión de lenguaje natural a algoritmo
- B. Análisis de los símbolos y elementos para la construcción de diagrama de flujo
- C. Diseño de diagramas de flujo
- D. Desarrollo de Pseudocódigo

#### **Módulo II Programación estructurada**

- A. Introducción a los Lenguajes de Programación
- B. Estructura básica de un programa
- C. Tipos de datos
	- I. Declaración de variables y constantes
- D. Comandos de Entrada/salida
- E. Operadores
- F. Estructuras de programa
	- I. Expresiones booleanas
	- II. Bloque de instrucciones
	- III. Selección
	- IV. Repetición

#### **Módulo IV Programación modular**

- A. Funciones
- B. Procedimientos
- C. Uso de parámetros
- D. Programa modular

#### E. METODOLOGÍA DE TRABAJO

La metodología a utilizar es la **Resolución de problemas.**

El alumno desarrollará la solución, a través de procesos sistemáticos, con la aplicación de algoritmos y procedimientos de transformación de la información a lenguajes de programación estructurada.

Lo anterior permitirá desarrollar el aprendizaje significativo, aplicación del aprendizaje y refuerzo del mismo en el alumno.

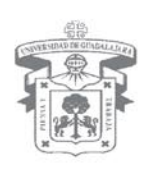

SISTEMA DE EDUCACIÓN MEDIA SUPERIOR DIRECCIÓN GENERAL DIRECCIÓN DE EDUCACIÓN PROPEDÉUTICA

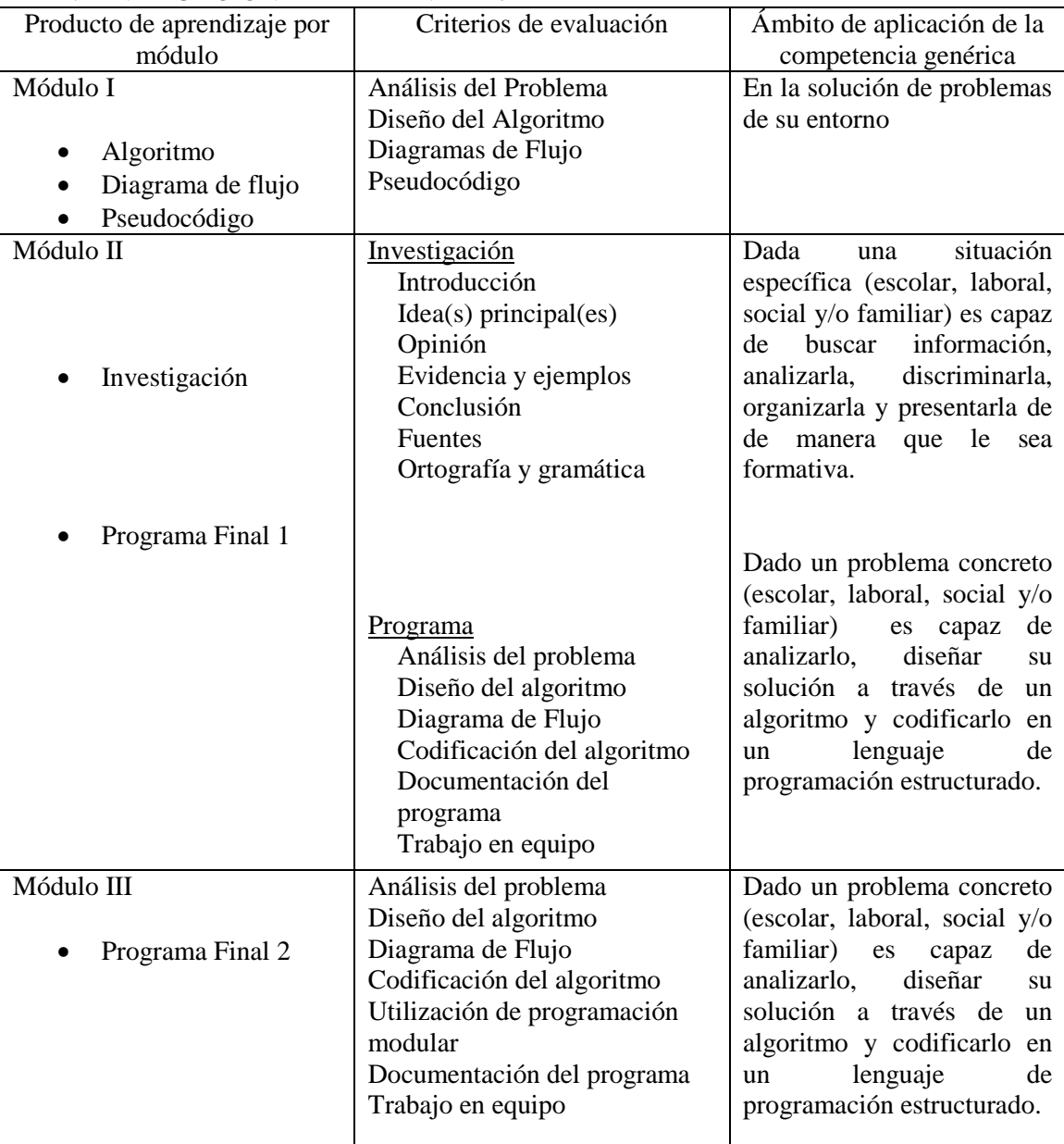

### F. EVALUACIÓN DEL APRENDIZAJE

#### G. PONDERACIÓN DE CADA PRODUCTO DE APRENDIZAJE

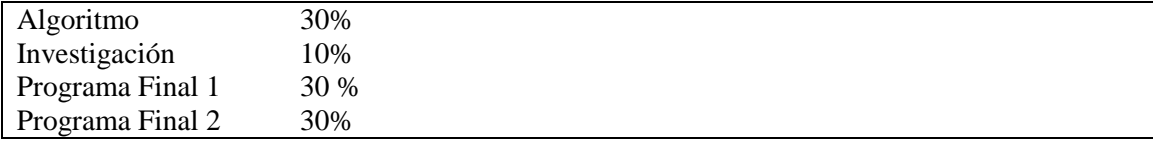

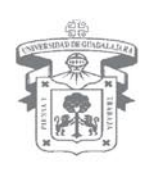

SISTEMA DE EDUCACIÓN MEDIA SUPERIOR DIRECCIÓN GENERAL DIRECCIÓN DE EDUCACIÓN PROPEDÉUTICA

#### H. ACREDITACIÓN

Alcanzar por lo menos el 80% de asistencia a las sesiones Entregar el 80% de los productos indicados en la guía de aprendizaje

#### I. BIBLIOGRAFÍA

Básica:

Vasconcelos, S. J. (2000) *Introducción a la computación.* (1ª ed.) México: Publicaciones Cultural.

Mata-Toledo, R. & Cushman P. (2001) *Introducción a la programación, con ejemplos en Visual Basic, C, C++ y Java* (1ª ed.) México: Mc Graw Hill.

Ramírez, F. (2007) *Introducción a la Programación, Algoritmos y su implementación en VB.NET, C#, Java y C++. (2ª ed.) México: Alfaomega.*

Complementaria:

Deitel, D. H. & Deitel P. (2003) *C++ Como programar, Introducción a la Programación Web con CGI y Diseño orientado a objetos con UML.* (4ª ed.) México: Pearson Prentice Hall.

Elaborado por:

García Zavala Juana, Escuela Preparatoria Regional de Arandas López Aldana Oscar Eduardo , Escuela Preparatoria No. 16 Padilla Vargas Paulo Cesar, Escuela Preparatoria Regional de Tepatitlán Reyes Alanis Oscar, Escuela Preparatoria Regional de Colotlán

Asesoría pedagógica: Rommy Florencia Hernández Pérez, Dirección de Educación Continua, Abierta y a Distancia, SEMS

Revisado por: Zeferino Aguayo Alvarez

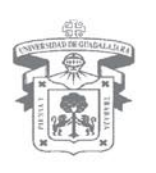

SISTEMA DE EDUCACIÓN MEDIA SUPERIOR DIRECCIÓN GENERAL DIRECCIÓN DE EDUCACIÓN PROPEDÉUTICA

#### Bachillerato General por Competencias Programa de estudio

### 1. IDENTIFICACIÓN DEL CURSO

Nombre de la Unidad de Aprendizaje: \_\_\_\_\_\_\_\_\_Programación II\_\_\_\_\_\_\_\_\_\_\_\_\_\_\_\_\_\_\_\_

Ciclo: \_\_\_\_\_\_4º\_\_\_\_\_\_\_ Fecha de elaboración: Junio de 2009\_\_\_\_\_\_\_\_\_\_\_\_\_\_\_\_\_

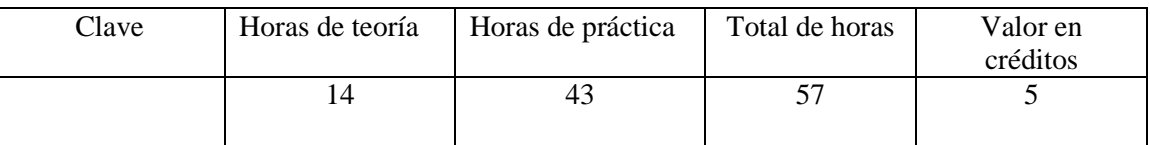

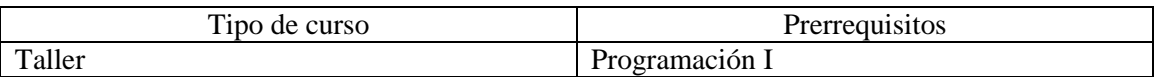

Área de formación

Unidad de Aprendizaje Especializante

#### 2. PRESENTACIÓN

Si bien es cierto que en un principio la programación estructurada funcionó de manera excelente en los equipos de cómputo, conforme los programas se hicieron más complejos y requirieron mayor número de líneas de código ya no lo fueron tanto, como una propuesta de solución a este problema surge la programación orientada a objetos, la cual permite una programación fragmentada y a la vez mayor facilidad para manejar, comprender y ejecutar un programa.

En la presente unidad de aprendizaje el alumno desarrollará habilidad para resolver problemas de su entorno mediante el análisis, las bases de datos y la programación orientada a objetos.

#### 3. COMPETENCIA GENÉRICA

Comunicación

#### 4. OBJETIVO GENERAL

Al finalizar la unidad de aprendizaje el alumno habrá desarrollado su capacidad de abstracción para analizar los problemas de su entorno y codificar su solución de manera responsable, mediante el uso de bases de datos y las técnicas básicas de análisis y diseño orientado a objetos. Incrementando así su razonamiento lógico-matemático y pensamiento creativo.

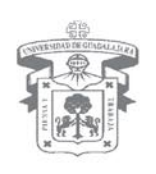

SISTEMA DE EDUCACIÓN MEDIA SUPERIOR DIRECCIÓN GENERAL DIRECCIÓN DE EDUCACIÓN PROPEDÉUTICA

### 5. COMPETENCIAS ESPECÍFICAS

- Representa una parte concreta de la realidad, a partir de su capacidad de abstracción, en un mundo de objetos
- Planea y diseña bases de datos para su utilización en la Programación orientada a objetos.
- Codifica, en un lenguaje de programación orientado a objetos, la solución a problemas de su entorno.

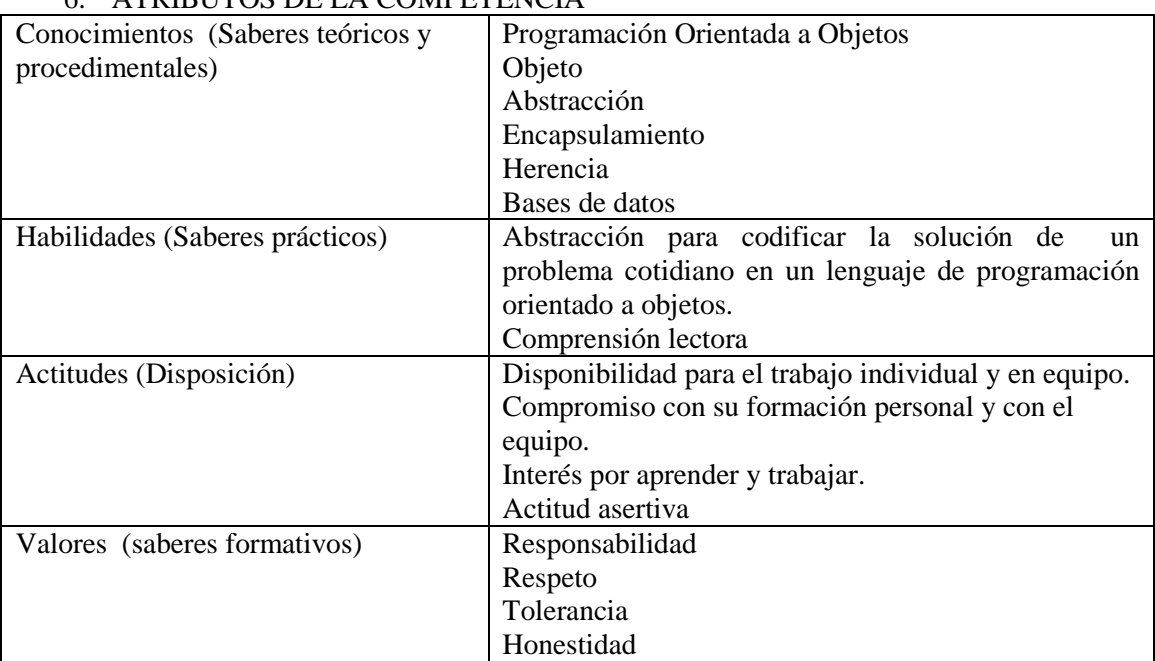

#### 6. ATRIBUTOS DE LA COMPETENCIA

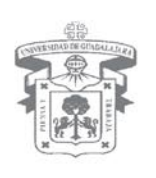

SISTEMA DE EDUCACIÓN MEDIA SUPERIOR DIRECCIÓN GENERAL DIRECCIÓN DE EDUCACIÓN PROPEDÉUTICA

#### 7. DESGLOSE DE MÓDULOS

#### **Módulo I – Programación orientada a objetos (POO)**

- A. Análisis de las características básicas de la POO
	- I. Diferencia de la Programación Estructurada y las POO
	- II. Ventajas de la POO.
- B. Terminología y conceptos básicos.
	- I. ¿Qué es un objeto?
	- II. Abstracción
	- III. Encapsulamiento.
	- IV. Herencia.
- C. Lenguajes de Programación Orientada a Objetos
	- I. Introducción
	- II. Usos y aplicaciones de la POO

#### **Módulo II – Bases de datos**

- A. Bases de datos orientadas a objetos.
	- I. Relación con la POO
	- II. Formas y manejo de las bases de datos.
- B. Planeación y diseño de las bases de datos para su utilización en la POO.
	- I. Características.
	- II. Determinación de necesidades.
	- III. Diseño.

#### **Módulo III – Diseño orientado a objetos.**

- A. Diseño de programas orientados a objetos
	- I. Estructura básica
	- II. Creación de objetos en un lenguaje de POO.

#### 8. METODOLOGÍA DE TRABAJO

La metodología a utilizar es la **Resolución de problemas.**

El alumno desarrollará la solución, a través de procesos sistemáticos, con la aplicación de un lenguaje de programación orientado a objetos.

Lo anterior permitirá desarrollar el aprendizaje significativo, aplicación del aprendizaje y refuerzo del mismo en el alumno.

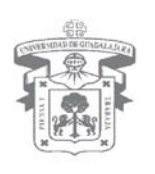

SISTEMA DE EDUCACIÓN MEDIA SUPERIOR DIRECCIÓN GENERAL DIRECCIÓN DE EDUCACIÓN PROPEDÉUTICA

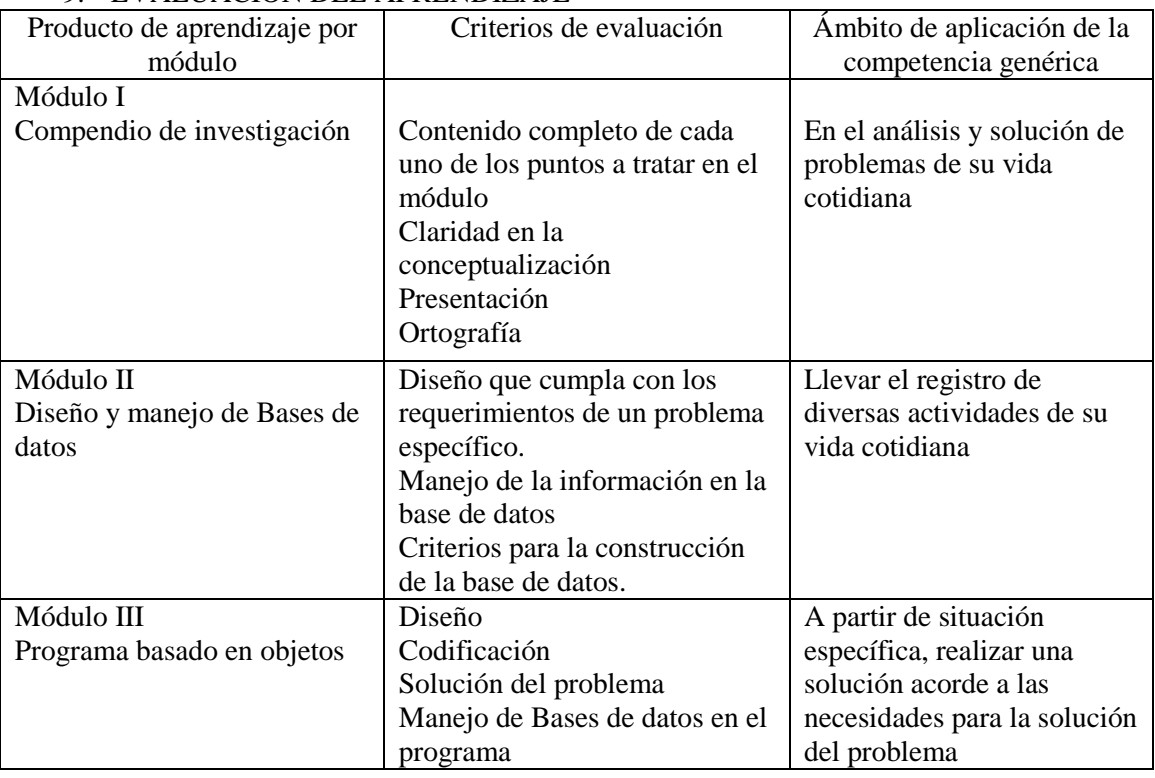

### 9. EVALUACIÓN DEL APRENDIZAJE

### 10. PONDERACIÓN DE CADA PRODUCTO DE APRENDIZAJE

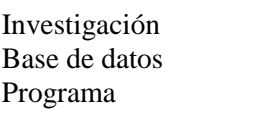

#### 11. ACREDITACIÓN

20% 40% 40%

Tener por lo menos el 70 % de asistencia a las sesiones Realizar por lo menos el 80% de los trabajos indicados en la guía de aprendizaje

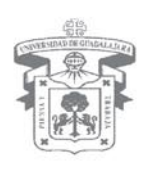

SISTEMA DE EDUCACIÓN MEDIA SUPERIOR DIRECCIÓN GENERAL DIRECCIÓN DE EDUCACIÓN PROPEDÉUTICA

#### 12. BIBLIOGRAFÍA

Bibliografía básica:

Graham Ian, Yañes N.A. (1996) *Métodos orientados a objetos,* (2ª Ed.) Madrid España. Ed. Diaz de Santos.

Bibliografía complementaria:

Elaborado por:

García Zavala Juana, Escuela Preparatoria Regional de Arandas López Aldana Oscar Eduardo , Escuela Preparatoria No. 16 Padilla Vargas Paulo Cesar, Escuela Preparatoria Regional de Tepatitlán Reyes Alanis Oscar, Escuela Preparatoria Regional de Colotlán

Asesoría pedagógica: Rommy Florencia Hernández Pérez, Dirección de Educación Continua, Abierta y a Distancia, SEMS

Revisado por Zeferino Aguayo Alvarez

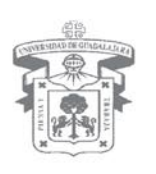

SISTEMA DE EDUCACIÓN MEDIA SUPERIOR DIRECCIÓN GENERAL DIRECCIÓN DE EDUCACIÓN PROPEDÉUTICA

#### Bachillerato General por Competencias Programa de estudio

#### 1. IDENTIFICACIÓN DEL CURSO

Nombre de la Unidad de Aprendizaje: \_\_\_\_\_\_Programación Web I .

Ciclo: 5 Fecha de elaboración: \_Junio de 2009

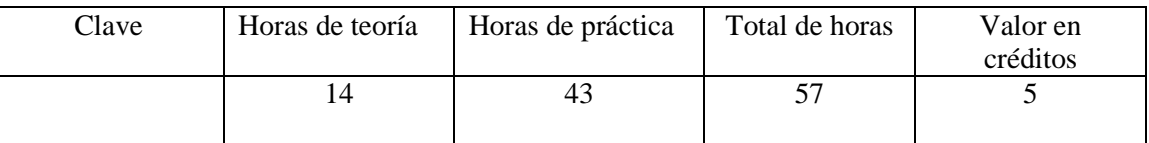

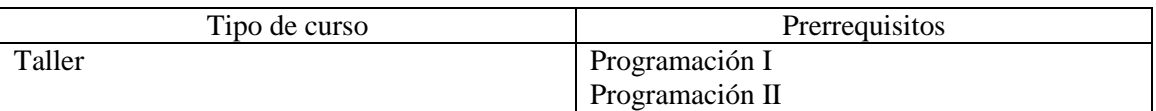

Área de formación

Especializante

#### 2. PRESENTACIÓN

La ventana al mundo de la información global es Internet, ha revolucionado la forma de comunicar y transferir información.

La unidad de aprendizaje de Programación web I, desarrollará en el estudiante competencias para manejar la información digital, creación y administración de sitios Web, esto le permitirá expresar y compartir sus ideas a través de diseños propios, lo cual le brindará la posibilidad de insertarse exitosamente, de requerirlo, en el ámbito laboral.

Se sugiere utilizar un editor de texto para el módulo I y el adobe suite (Macromedia) para el módulo II, sin embargo si al momento de la implementación de esta TAE o por las condiciones del laboratorio de cómputo se puede utilizar el que resulte más conveniente.

#### 3. COMPETENCIA GENÉRICA

Comunicación

#### 4. OBJETIVO GENERAL

Al finalizar el curso el alumno tendrá la capacidad de diseñar y administrar un sitio web mediante el lenguaje html y un entorno gráfico, lo cual le permitirá desarrollar proyectos innovadores aplicados a la Internet.

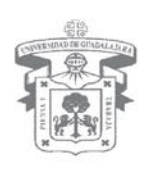

SISTEMA DE EDUCACIÓN MEDIA SUPERIOR DIRECCIÓN GENERAL DIRECCIÓN DE EDUCACIÓN PROPEDÉUTICA

#### 5. COMPETENCIAS ESPECÍFICAS

Utiliza el lenguaje HTML y aplicaciones informáticas para crear, desarrollar, administrar sitios web.

Maneja la información de manera creativa a través de las Tecnologías de la Comunicación e información

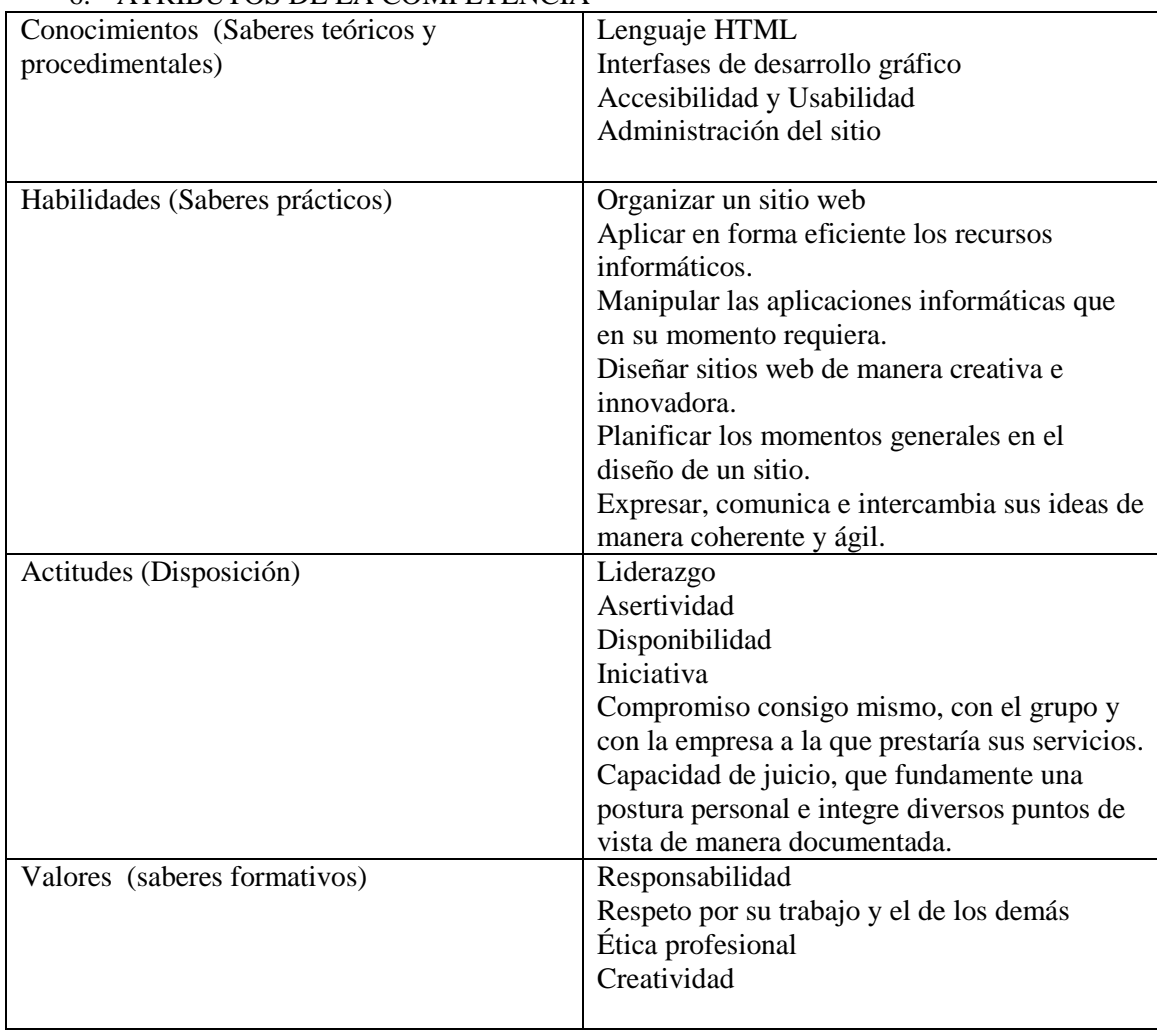

#### 6. ATRIBUTOS DE LA COMPETENCIA

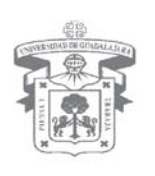

SISTEMA DE EDUCACIÓN MEDIA SUPERIOR DIRECCIÓN GENERAL DIRECCIÓN DE EDUCACIÓN PROPEDÉUTICA

#### 7. DESGLOSE DE MÓDULOS

#### **Módulo I. Lenguaje HTML**

#### **1.Introducción**

Conceptos básicos para un sitio web con HTML

#### **2-Mi primer pagina**

#### **HTML**

Tags Gifs Editor HTML Secciones Principales Poner un Título Colores Párrafo Saltos de Línea

#### **3- Documentos estructurados**

Efectos del texto Preformatear texto Separar bloques de texto Subindices y superíndice Listas de viñetas y numeradas

#### **4- Utilizando multimedia**

Videos Sonido Animaciones Flash Imágenes

#### **5.- Hiperenlaces**

Enlaces externos Enlaces Internos Enlaces Mixtos Enlaces Correo Enlaces de descarga Enlaces sobre imágenes

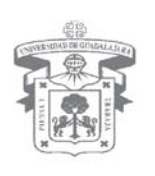

SISTEMA DE EDUCACIÓN MEDIA SUPERIOR DIRECCIÓN GENERAL DIRECCIÓN DE EDUCACIÓN PROPEDÉUTICA

#### **6- Manejo de Tablas**

Tabla simple Colocando contenidos Celdas Unión de celdas Presentacion Secciones

#### **7. Marcas no visibles**

Comentarios Datos sobre la página URL base

#### **Módulo II. Entornos gráficos para diseño de páginas web**

#### **1- Introducción**

Hacer la Web Accesible Usabilidad en la web Filosofía de la aplicación / Roundtrip Ajustando las preferencias Interface y Paletas Definiendo un *site* Creando un mapa del sitio

#### **2 - Documentos**

Definiendo las propiedades de un documento Insertando elementos en la cabecera del documento Insertando texto Insertando caracteres especiales Modificando propiedades de texto Alineando texto Creando listas Creando un estilo HTML Corrigiendo ortográficamente el documento Salvando el documento

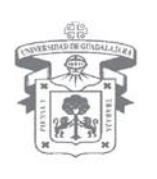

SISTEMA DE EDUCACIÓN MEDIA SUPERIOR DIRECCIÓN GENERAL DIRECCIÓN DE EDUCACIÓN PROPEDÉUTICA

#### **3 - Añadiendo los enlaces**

Enlaces y Targets Añadir un enlace en un texto Enlaces dentro del documento Enlaces a una dirección de correo Target en otras ventanas

#### **4 - Añadiendo enlaces**

Formatos gráficos Insertando una imagen Ajustando propiedades de imagen Alineando imágenes Añadir un enlace en una imagen Insertar *rollover* básico Creando y modificando mapas de imagen Creando barras de navegación

#### **5 - Tablas y frames**

¿Qué es una tabla? Definiendo una tabla Modificando una tabla Ordenando una tabla Insertando datos desde un fichero de datos delimitado Utilizando una tabla para diseñar ¿Qué es un Frame set? Definir un Frameset Modificando un frameset Utilizar Framesets para diseñar Enlaces entre distintos frames

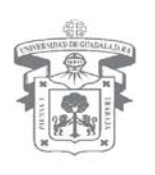

SISTEMA DE EDUCACIÓN MEDIA SUPERIOR DIRECCIÓN GENERAL DIRECCIÓN DE EDUCACIÓN PROPEDÉUTICA

#### **6- Formularios**

El Formulario Cajas de Texto Botones Cajas de Contraseña Cajas Ocultas Cajas Multilínea Casillas de verificación Botones de Radio Listas Desplegables Botones Imagen Subir Ficheros Botones HTML 4.0 Etiquetas Grupos de Campos

### **7. Frames**

La Definición Frames Sin soporte de frames Atributos de Atributos de Frames y Enlaces Ventana Nueva Nombres Especiales

#### **8 - CSS**

¿Qué es HTML Dinámico o DHTML? ¿Qué es una LAYER? Insertando Layers Modificando Layers Layers dentro de Layers Problemas con las layers: cómo evitarlos Diseñando con Layers / convertir layers a tablas y viceversa ¿Qué son las CSS? Creando estilos Hojas de estilos externas Aplicando estilos Herencia de estilos

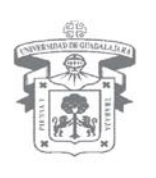

SISTEMA DE EDUCACIÓN MEDIA SUPERIOR DIRECCIÓN GENERAL DIRECCIÓN DE EDUCACIÓN PROPEDÉUTICA

#### **9 - Animando páginas con DHTML**

¿Qué son los behaviors? Compatibilidad de los behaviors Eventos de ratón Utilizando behaviors Insertando SCRIPTS manualmente (programadores) Timeline Controlando la Timeline con behaviors Mostrando y escondiendo capas Cambiando la posición 'z' de las capas Arrastrando Layers

#### **10 - Multimedia**

Insertar y controlar películas de algún editor de video Insertando HTML de algún editor gráfico Insertando APPLETS Insertando otros elementos multimedia Comprobando plugins

#### **11 - Productividad**

La paleta 'HISTORY' Creando comandos con la paleta history ¿Qué es la librería? Añadiendo un elemento a la librería Actualizando elementos de la librería ¿Qué es un Template? ¿Creando un Template? Modificando y actualizando Templates

#### **12 - Administración de Sitios**

Definiendo el sitio remoto Check In / Check out Utilizando FTP Sincronizando site remoto y local Comprobando enlaces Actualizando enlaces Buscar y reemplazar Chequeando compatibilidad con navegadores Conversión de compatibilidad a navegadores 3.0 Añadiendo notas de diseño

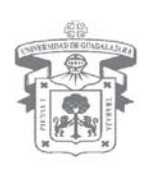

SISTEMA DE EDUCACIÓN MEDIA SUPERIOR DIRECCIÓN GENERAL DIRECCIÓN DE EDUCACIÓN PROPEDÉUTICA

#### 8. METODOLOGÍA DE TRABAJO

Se utilizará la metodología del AOP (Aprendizaje orientado a proyectos) donde el alumno desarrollara el aprendizaje orientado a productos-proyecto por modulo, diseñando, administrando utilizando editores de texto y graficos orientados a la programación web, plasmando innovación y creatividad. Esto le Permitira el desarrollo de diferentes habilidades, conocimientos y valores que le permitan utilizar las herramientas tecnológicas de la Comunicación e información como un medio para expresar, ordenar sus ideas, para resolver problemas que se le puedan presentar tanto en lo escolar como personal y laboral. El profesor se desempeñara como un facilitador, mediador y coevaluador del proceso enseñanza aprendizaje

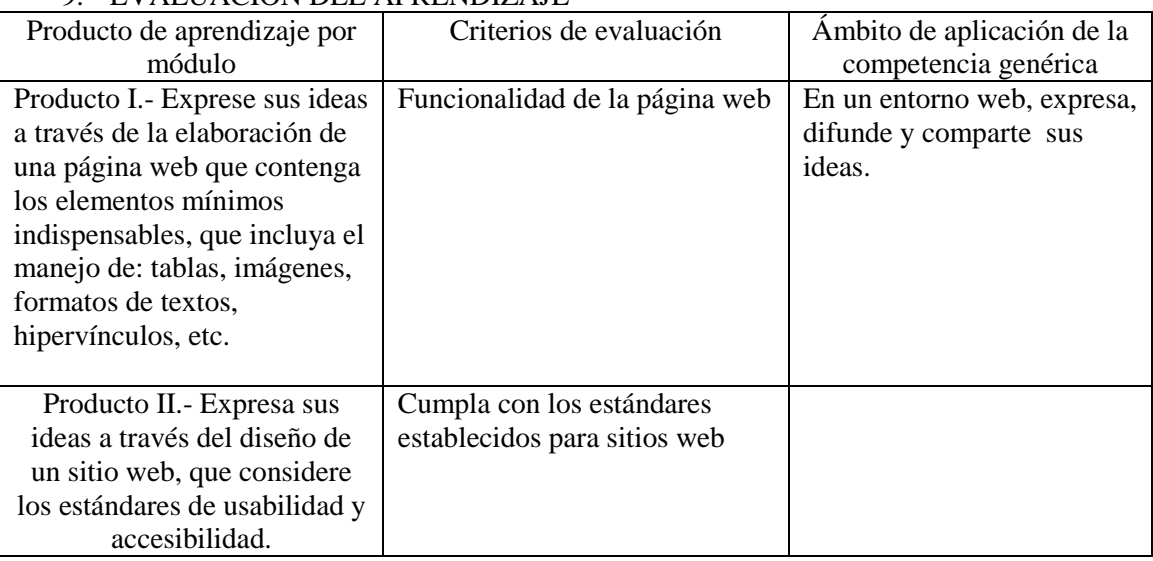

### 9. EVALUACIÓN DEL APRENDIZAJE

#### 10. PONDERACIÓN DE CADA PRODUCTO DE APRENDIZAJE

Desarrollo de una página web……….30% Desarrollo de un sitio web………….50% Aportaciones al grupo……………..20%

#### 11. ACREDITACIÓN

Cumplir con el 80% del puntaje relativo a los proyectos y por lo menos el 80% de sus asistencias.

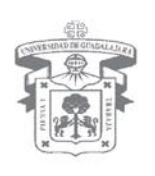

SISTEMA DE EDUCACIÓN MEDIA SUPERIOR DIRECCIÓN GENERAL DIRECCIÓN DE EDUCACIÓN PROPEDÉUTICA

#### 12. BIBLIOGRAFÍA

#### Bibliografía básica:

- Powel, T., 2001, Diseño de Sitios Web, Osborne-McGraw Hill
- Lemay, L. (1998), Aprendiendo HTML 4 para Web, Prentice Hall
- Macromedia, 2000, Manual de referencia de Dreamweaver
- Crawfor, S. Russel, Ch. (1998). Macromedia Press4.
- Aprendiendo Active Server Pages 3.0 en 21 días, Prentice Hall
- Duckett, J. Van der Vlist, E. Programaciòn Web con HTML, XHTML Y CSS
- Philippe Chaléat, Daniel Charnay (1996) HTML y la programación de servidores web Gestión 2000, España
- [Capilla Sevilla, Rafae, Urquiza Fuentes, Jaime](http://rebiun.absysnet.com/cgi-bin/abnetop/O7403/ID9c076ba5?ACC=133&NAUT=769054&SAUT=Capilla+Sevilla,+Rafael) (2003 )Fundamentos de Internet y programación de aplicaciones para la web Editorial Centro de Estudios Ramón Areces, D.L. España
- Bailey, Andrew; Crowder, David 1ª edición (23/05/2005). Creación Y Diseño Web, ANAYA MULTIMEDIA
- Martins, M.(2001)Dreamweaver Fireworks. Guìa de aprendizaje. Mc. Graw Hill/Interamericana de España S.A.U.
- Derek, F. Makar, J. (2004). Flash MX 2004 Action Script. Anaya Multimedia. Madrid. España
- Lòpez, J. (2007). Domine HTML y DHTML. 2ª. Edición. RA\_MA, México

Bibliografía complementaria:

<http://www.w3c.es/Traducciones/es/WAI/intro/accessibility> <http://www.aulaclic.es/frontpage2003/index.htm> <http://www.aulaclic.es/html/index.htm> http://www.desarrolloweb.com/manuales/publicar-webs-internet.html

Elaborado por:

Martínez R. Juan Martín, Escuela Preparatoria No. 10 Ramírez Martínez Héctor Enrique, Escuela Preparatoria Regional de Lagos de Moreno Rivera Martínez Lucila, Escuela Preparatoria No. 13 Robledo Hernández José Guadalupe, Escuela Preparatoria No. 10 Rosas Santillán José Armando, Escuela Preparatoria No. 4

Asesoría pedagógica:

María Teresa Godínez Ramírez, Dirección de Educación Continua, Abierta y a Distancia, **SEMS** 

Revisado por: Zeferino Aguayo Alvarez

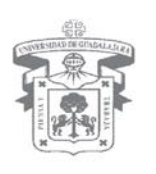

SISTEMA DE EDUCACIÓN MEDIA SUPERIOR DIRECCIÓN GENERAL DIRECCIÓN DE EDUCACIÓN PROPEDÉUTICA

#### Bachillerato General por Competencias Programa de estudio

#### 1. IDENTIFICACIÓN DEL CURSO

Nombre de la Unidad de Aprendizaje: Programación Web II.

Ciclo: 6 Fecha de elaboración: Junio de 2009

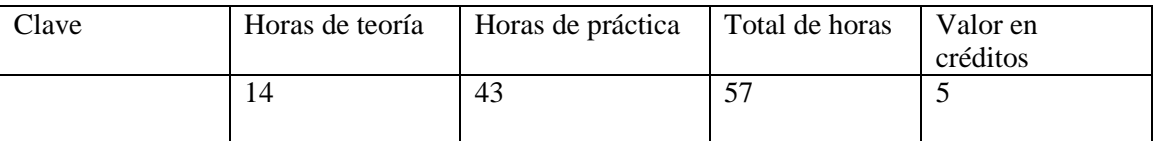

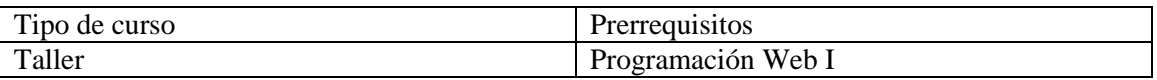

#### Área de formación

Especializante

### 2. PRESENTACIÓN

Nuestra sociedad actual enfrenta tiempos de cambio derivados de la globalización afectando entornos sociales, políticos y económicos.

La unidad de aprendizaje de Programación web II, permitirá desarrollar en el estudiante aquellas competencias para manejar la información de manera pertinente y crear diseños web eficientes y funcionales permitiéndole buscar nuevas soluciones a través de las nuevas tecnologías a los problemas que le presenta el mundo actual.

La programación web permite la creación de sitios dinámicos en Internet. Esto se consigue generando los contenidos del sitio a través de una base de datos mediante lenguajes de script como pueden ser PHP, ASP o ASP.NET. Dominando la programación web podrá crear sitios dinámicos como periódicos digitales o tiendas virtuales.

Se sugiere utilizar la suite de Adobe (antes Macromedia) o cualquier otra IDE de desarrollo (Eclipse, MS Visual Studio .NET) la que resulte más conveniente en el momento de la implementación.

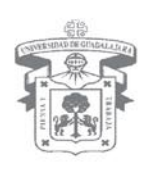

SISTEMA DE EDUCACIÓN MEDIA SUPERIOR DIRECCIÓN GENERAL DIRECCIÓN DE EDUCACIÓN PROPEDÉUTICA

### 3. COMPETENCIA GENÉRICA

#### Comunicación

#### 4. OBJETIVO GENERAL

Al finalizar el curso el alumno tendrá la capacidad de diseñar un sitio Web dinámico mediante el uso del lenguaje de scripts, Bases de datos, y tecnologías Web 2.0 lo cual le permitirá desarrollar proyectos innovadores aplicados a la Internet.

#### 5. COMPETENCIAS ESPECÍFICAS

Utiliza lenguajes de scripts, bases de datos y entornos de desarrollo para crear, desarrollar y administrar sitios web dinámicos.

Maneja la información de manera creativa para aportar soluciones a través de las Tecnologías de la Información y la Comunicación.

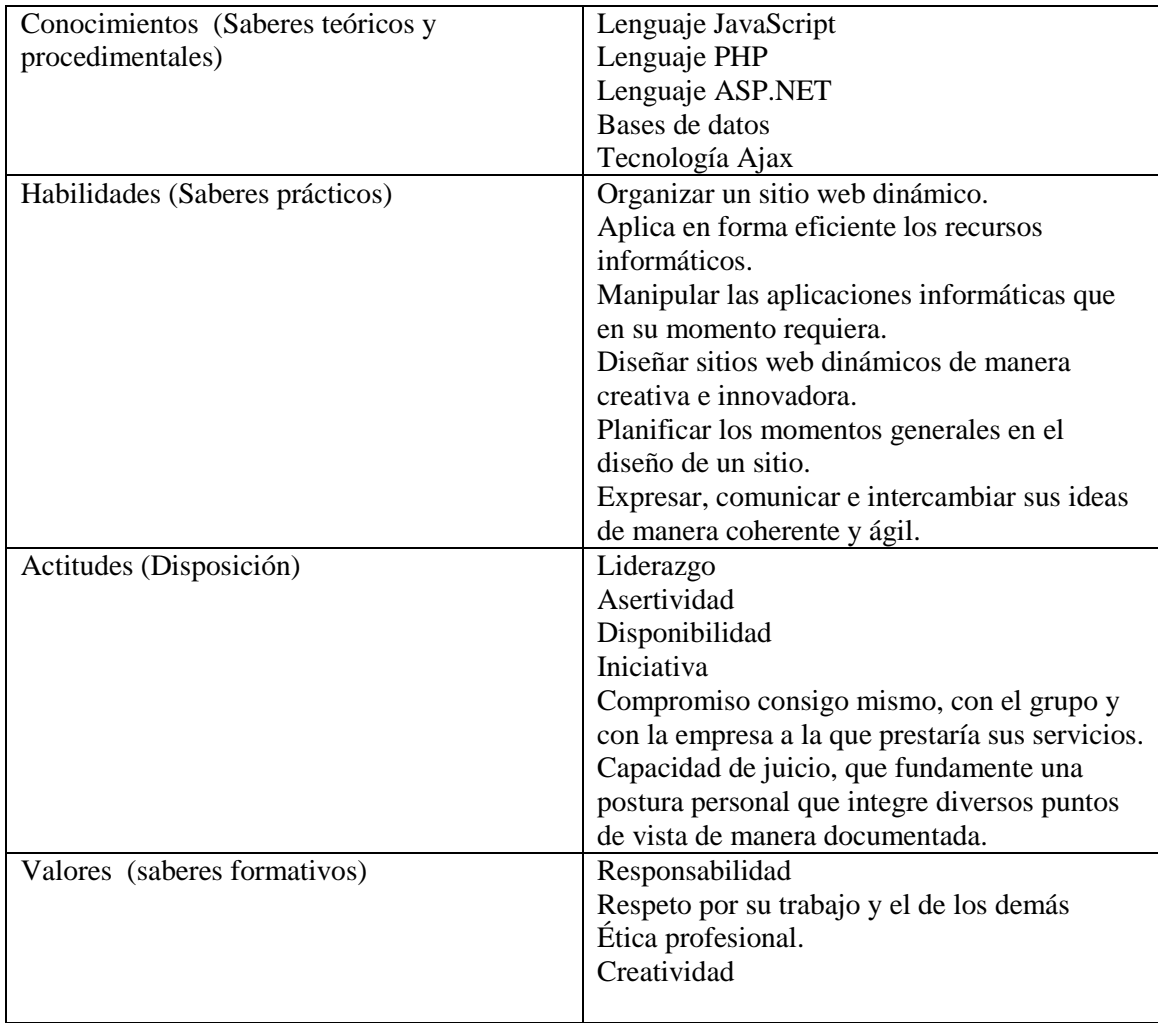

#### 6. ATRIBUTOS DE LA COMPETENCIA

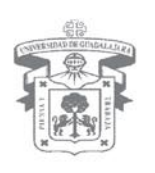

SISTEMA DE EDUCACIÓN MEDIA SUPERIOR DIRECCIÓN GENERAL DIRECCIÓN DE EDUCACIÓN PROPEDÉUTICA

### 7. DESGLOSE DE MÓDULOS

#### Módulo I. Programación JavaScript

- 1. JavaScript
	- 1.1. Qué es JavaScript
	- 1.2. Mi primer programa con JavaScript
- 2. El lenguaje
	- 2.1. Sintaxis
	- 2.2. Comandos
- 3. Estructuras de control
	- 3.1. Condicionales
	- 3.2. Bucles
		- 3.3. Ruptura de secuencias
- 4. Arreglos
	- 4.1. Trabajo con arreglos
	- 4.2. Arreglos anidados
- 5. Funciones
	- 5.1. Definición de funcion
	- 5.2. Sentencia Return y funciones recursivas
- 6. Manejo de eventos
	- 6.1. Tipos de eventos
	- 6.2. Manejadores de eventos
- 7. Clases y Objetos en JavaScript
	- 7.1. Constructor
	- 7.2. Métodos
	- 7.3. Objetos del sistema
- 8. DOM
	- 8.1. Qué es el DOM
	- 8.2. Jerarquía de objetos
	- 8.3. Eventos
- 9. XML
	- 9.1. Qué es XML
	- 9.2. XMLHttpRequest
- 10. Ajax
	- 10.1. Tecnologías incluidas en Ajax
	- 10.2. Peticiones y respuestas
	- 10.3. Implementaciones

Módulo II. Programación con PHP, ASP.NET y Bases de datos

PHP - MySQL

- 1. Instalación de Apache, PHP y MySQL
- 2. Sintaxis en PHP
	- 2.1. Mi primer script
	- 2.2. Variables y Operadores

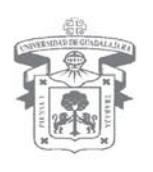

SISTEMA DE EDUCACIÓN MEDIA SUPERIOR DIRECCIÓN GENERAL DIRECCIÓN DE EDUCACIÓN PROPEDÉUTICA

- 2.3. Sentencias de Control
- 2.4. Vectores
- 2.5. Las Funciones include() y require()
- 2.6. Las Clases en PHP
- 3. Librería estándar
	- 3.1. Tiempo y fecha
	- 3.2. Funciones de acceso a ficheros
	- 3.3. Envío de mensajes
	- 3.4. Funciones de vectores
- 4. Formularios
	- 4.1. Formularios
	- 4.2. Validación
	- 4.3. Descarga de archivos
- 5. Conexión con Bases de datos
	- 5.1. Creación de una Base de Datos
	- 5.2. Funciones PHP de acceso a la base de datos
	- 5.3. Operaciones con Registros
- 6. Autentificación de usuarios
	- 6.1. Cookies
	- 6.2. Sesiones
- 7. Programación ASP.NET
	- 7.1. Instalación
	- 7.2. Sintaxis
	- 7.3. Inclusión de archivos con ASP.NET
	- 7.4. Objetos ASP.NET
	- 7.5. Formularios ASP.NET
	- 7.6. Utilizar bases de datos con ASP.NET
	- 7.7. Autentificación de usuarios con ASP.NET

#### 8. METODOLOGÍA DE TRABAJO

Se utilizará la metodología del AOP (aprendizaje orientado a proyectos), donde el alumno desarrollará el aprendizaje orientado a productos-proyecto en cada módulo, utilizando entornos de desarrollo orientados a la programación Web, plasmando innovación y creatividad. Esto le permitirá el desarrollo de diferentes habilidades, conocimientos y valores que le permitan utilizar las herramientas tecnológicas de la comunicación e información como un medio para expresar, ordenar sus ideas, para resolver problemas que se le puedan presentar tanto en lo escolar como personal y laboral.

El profesor se desempeñará como un facilitador, mediador y co-evaluador del proceso de enseñanza aprendizaje.

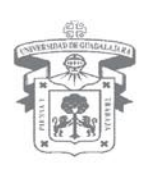

SISTEMA DE EDUCACIÓN MEDIA SUPERIOR DIRECCIÓN GENERAL<br>DIRECCIÓN DE EDUCACIÓN PROPEDÉUTICA

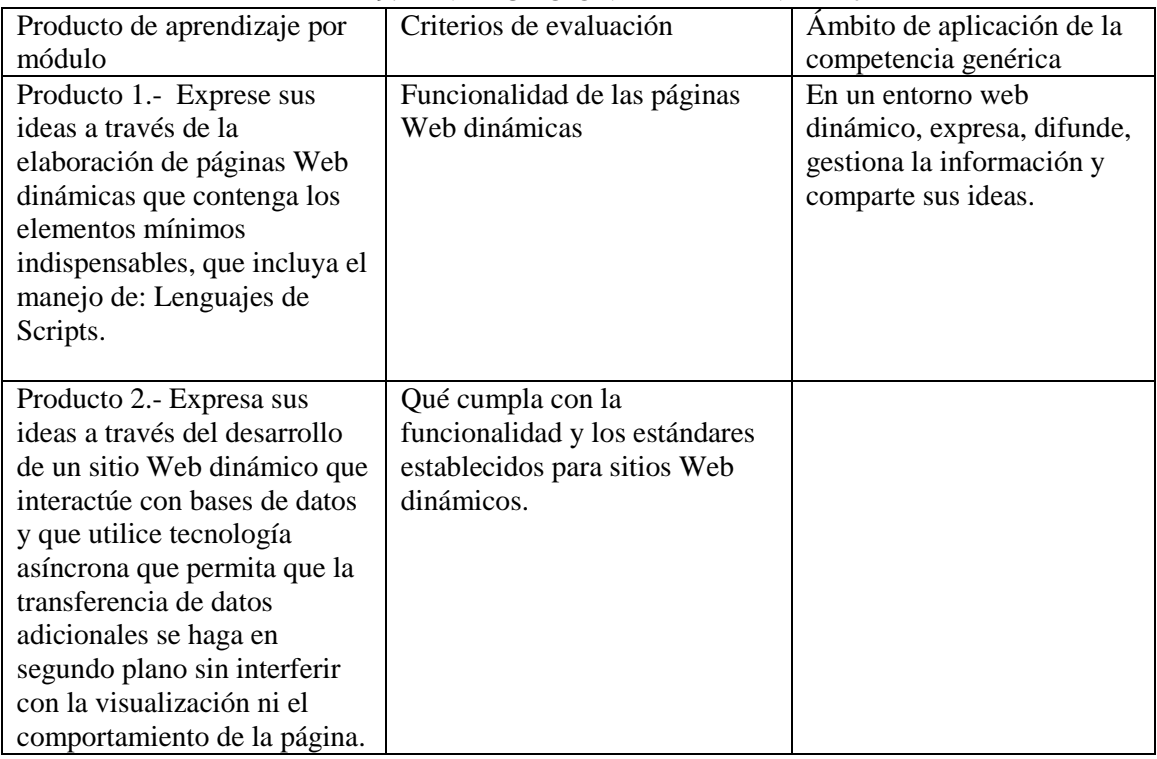

### 9. EVALUACIÓN DEL APRENDIZAJE

### 10. PONDERACIÓN DE CADA PRODUCTO DE APRENDIZAJE

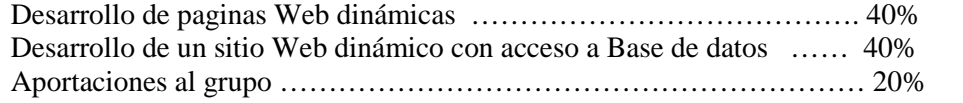

### 11. ACREDITACIÓN

Cumplir con el 80% del puntaje relativo a los proyectos y por lo menos el 80% de sus asistencias.

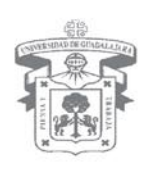

SISTEMA DE EDUCACIÓN MEDIA SUPERIOR DIRECCIÓN GENERAL DIRECCIÓN DE EDUCACIÓN PROPEDÉUTICA

#### 12. BIBLIOGRAFÍA

Bibliografía básica:

- Ballard, Phil, 2009, Ajax JavaScript y PHP, Editorial Anaya Multimedia / SAMS, ISBN: 978- 84-415-2514-6
- Lopez Quijado, J., 2007, Domine JavaScript, Editorial Ra-Ma, ISBN: 8478977600

Zakas, N., 2005, JavaScript para desarrolladores Web, Editorial Anaya Multimedia / WROX

- Quigley, Ellie, Gargenta Marko, 2007, PHP y MySQL Práctico para diseñadores y programadores web, Editorial Anaya Multimedia, ISBN: 978-84-415-2311-1
- Lopez Quijado, J., 2007, Domine PHP y MySQL Programación Dinámica En El Lado Del Servidor, Editorial Ra-Ma, ISBN: 9789701512692

Sheperd, George, 2008, ASP.NET 3.5, Editorial Anaya / Microsoft, isbn: 978-84-415-2439-2

- Esposito, Dino, 2007, Programacion avanzada de aplicaciones con ASP.NET 2.0, Editorial Anaya / Microsoft, ISBN: 978-84-415-2136-0
- Deitel & Deitel, 2008, Ajax Rich Internet Applications y desarrollo Web para programadores, Anaya Multimedia
- Jacobs, S., 2006, Beginning Xml With Dom And Ajax: From Novice To Professional, Ed. APress

Bibliografía complementaria:

López, J. (2007). Domine HTML y DHTML. 2ª. Edición. RA\_MA, México Duckett, J. Van der Vlist, E. Programaciòn Web con HTML, XHTML Y CSS Tutorial de JavaScript<http://www.w3schools.com/js/default.asp> Tutorial de PHP<http://www.w3schools.com/php/default.asp> Tutorial de ASP<http://www.w3schools.com/asp/default.asp> Tutorial de XML<http://www.w3schools.com/xml/default.asp> Documentación de MySQL<http://dev.mysql.com/doc/> Documentación PHP<http://www.php.net/docs.php>

Elaborado por:

Martínez R. Juan Martín, Escuela Preparatoria No. 10 Ramírez Martínez Héctor Enrique, Escuela Preparatoria Regional de Lagos de Moreno Rivera Martínez Lucila, Escuela Preparatoria No. 13 Robledo Hernández José Guadalupe, Escuela Preparatoria No. 10 Rosas Santillán José Armando, Escuela Preparatoria No. 4

Asesoría pedagógica: María Teresa Godínez Ramírez, Dirección de Educación Continua, Abierta y a Distancia, SEMS

Revisado por: Zeferino Aguayo Alvarez

www.sems.udg.mx